## **Download free Photoshop 2021 Patch With Serial Key Crack For Mac and Windows 64 Bits 2023**

Installing Adobe Photoshop and then cracking it is easy and simple. The first step is to download and install the Adobe Photoshop software on your computer. Then, you need to locate the installation.exe file and run it. Once the installation is complete, you need to locate the patch file and copy it to your computer. The patch file is usually available online, and it is used to unlock the full version of the software. Once the patch file is copied, you need to run it and then follow the instructions on the screen. Once the patching process is complete, you will have a fully functional version of Adobe Photoshop on your computer. To make sure that the software is running properly, you should check the version number to ensure that the crack was successful. And that's it - you have now successfully installed and cracked Adobe Photoshop!

[LINK](http://starsearchtool.com/busch/moonriverpearls/internazionale/ZG93bmxvYWR8azQ3TlRjd04zeDhNVFkzTWpVNU1qVTNOSHg4TWpVNU1IeDhLRTBwSUZkdmNtUndjbVZ6Y3lCYldFMU1VbEJESUZZeUlGQkVSbDA/kosher/mumbai/marley&metrorail=UGhvdG9zaG9wIDIwMjEUGh)

This refers only to the editing features of the program, not the more powerful AI magic now being executed daily with software like FaceApp. The folks at Adobe are clearly obsessed with the development of the AI features, and that's why their algorithms continue to undergo rapid, episodic refinements. Photoshop is absolutely chock full of features for the budding AI neurosurgeon. Adobe has also bundled a range of other software items, from Adobe Illustrator, Compressor, and the Elements suite, to Lightroom and Camera Raw. Even more recent additions include InDesign, InCopy, and Video. As with most CC products, for most of the packages there are a few limitations on when you can run them; you can run of a lot, but not all. For obvious reasons, if you don't already own the entire Adobe Creative Cloud, you can't upgrade to Photoshop CC, or use any of the features that come with it. The only element that will allow you to upgrade is the Creative Cloud Design Suite, and you'll need both a Design CC and Photoshop CC account. Adobe is changing the pricing structure in the cloud ecosystem, and, by default, nothing for Design CC or Photoshop CC can be used as-is on anything else. You can, however, add socalled "Subscriptions" to Adobe Stock, the ad network, charging for access to Photoshop or Design CC. The good news is that there are a huge number of people on the Internet who already own the software and you can buy it for \$119.00 (down from \$299) it's cheaper than most other options out there. If you can live with fewer features, and like a more streamlined workflow, and want to have all your photographs in the cloud to work on, this might be the right option for you. An entire "Photoshop CC" subscription of the running work is only \$29.99 a month, and lets you access all the features, even at home, so long as you have a strong Internet connection.

## **Download Photoshop 2021With License Key With Key [32|64bit] {{ upDated }} 2023**

Photoshop Elements 13 is Adobe's entry-level photo editing and organization program that was first released in 2003. To choose between Elements and Photoshop, think about your primary image-creating tasks. If you typically create and deliver simple to medium-sized digital photos, choose Photoshop Elements. You might find Photoshop hard to figure out if you're just starting out. That's why we're going over how to use one of the most basic design tools, the Rectangular Marquee tool. With it, you can easily select an area of an image. The Sharpening tool lets you sharpen edges (and soften others) on a copy of any photo, photo-editing software, or art piece so it looks more clearly defined. With it, you get crisp, solid-colored areas with sharp corners instead of blurred, fuzzy areas. This makes your artwork look more consistent, more professional and invaluable. The Puppet Warp tool swoops up and stretches or slides objects or areas, giving them the appearance of a wave motion. This tool is very useful for adding a 3-D dimension to images or allowing the viewer to become physically engaged in a digital work of art. The Adjustment layer is a great way to apply a single adjustment, like Levels, without messing up the original photo. You can save the Adjustment Layers you create, create a collection of them, or delete them. **What It Does:** Photoshop 3D lets you apply 3-D effects to your artwork.Create a life-like object from scratch or take an ordinary photo and blend it into a scene. You can create photo realism with 14 predefined styles, or create your own, making adjustments to the texture, density, lighting, and amount of reflection. Additionally, use Composite and Lighting effects to create depth and blend your image with one another. e3d0a04c9c

## **Photoshop 2021 Download free Keygen Full Version Activation [Win/Mac] {{ lifetimE patch }} 2022**

Adobe Photoshop is a complete, integrated suite of solutions for creating work that is not possible with any other software or technique. Adobe Photoshop allows professionals, graphic artists, photographers, filmmakers, computer programmers, web designers, animators, and others to create masterpieces in very different areas of artistic expression. It is a graphic editing software that has been for years the number one and the most comprehensive image editing software in the world. Photoshop offers tools for creating, editing and modifying texture, photographs, paintings, drawings, cartoons, and designs. In addition to being used for this purpose the software allows to create 3D animations, video, web content, typography, add text, and integrate other digital assets. Photoshop is a software for photo editing, which is the most popular image editing software. It offers tools for creating, editing and modifying of texture, photographs, paintings, drawings, cartoons, designs. The new release of Photoshop will bring all of the incredible ways you choose to be creative to the desktop. PS allows you to be more creative with the wide range of powerful editing tools and effects, and then share the awesome results through Creative Cloud collections, or create a web-ready JPG for social media sharing. For this release, we've introduced the new Photoshop Face Match feature, which uses AI to match a face in an image with a person in our contacts, so you can pull up their profile, chat with them virtually and find out what they're up to.

photoshop 2019 download youtube download adobe photoshop cc 2019 youtube can i download photoshop on chromebook photoshop 7.0 download in laptop adobe photoshop free download in laptop photoshop free download in laptop photoshop app download in laptop how to download photoshop in laptop in hindi how to download photoshop in my laptop how to download photoshop cs6 in laptop

**Export for Mobile:** The new release (Photoshop CS6) has the feature to export across various digital cameras such as iPhone, Android, and MacBook. The current app formats that can be exported are JPEG, PNG, and WebP. **Browser Hints:** browsers now support a new file format called Hints, which is a custom file extension. The Hints file type is the primary format for client-side data, such as color schemes, download links, and optimizations to improve the user experience. **Browser Hints:** The browser supports the ability to edit the files directly in the browser without any download. This is a great option for clients who need to open, edit, and preview images in the browser without the need to download them. Stylus, the easy-to-learn and use touch screen drawing tool, was the first Adobe product to pioneer this approach back in 2017. However, the project took longer than expected, due to more challenging technical and user requirements. The first thing to consider when using Stylus is that it's not a Photoshop replacement, but a simple drawing tool that can be used to customize Photoshop's Brushes previously created in Photoshop by experts in the field of Graphic Arts. New powered brushes could be created for Stylus, but more importantly Stylus itself, will open up the ability to assemble and edit layers that already have a rich history of Photoshop brushes created for them. This new approach to drawing opens up a new approach to photo manipulation in Photoshop that has been left untapped for too long. Stylus will be just the beginning of what we've been able to create in the years to come.

Adobe Photoshop is a popular commercial image editing software which allows you to convert parts of

digital images to a new format. The tool can be used to easily and quickly resample an image, edit it in various ways, such as turning your photos into stunning works of art. For more on these and other new features from Photoshop, go to:

- Adobe Creative Cloud
- Photoshop the Mac
- Elements the Mac
- Elements the Windows
- Photoshop the PC

Elements also provides web-based editing features, including new annotate and annotate and new enhance and enhance. Annotations can be triggered on a brush stroke, and add a dialogue box to let you make changes to your photo. Enhance lets you start with a base image and update it in real time with Retouch tools, including Grain that smartly refines the appearance of edges in a photo. Enhance also lets you modify colors, levels, curves, textures, and other adjustments in real time. The new features introduced in Photoshop and Elements showcase the Adobe Creative Suite 4.5 portfolio of Creative Cloud creative artistry. It includes the latest tools to transform images for professional and nonprofessional creative work. Reinvigorate your digital workflow with Adobe Creative Suite 4.5, available with a new subscription or upgrade subscription for existing subscribers. It is one of the most powerful tools but it is also the most complex ones. To learn Photoshop Elements CC one can learn for free from the website for beginners that has lots of resources. Lessons includes Photoshop tutorials, online and offline, full courses on YouTube. Other important tools are Photoshop brushes, brushes, a variety of specialized Color tools such as the Brush, Gradient, Sponge and Clone tools. There are a lot of things which you need to learn for Photoshop beginners.

<https://zeno.fm/radio/cadwork-v19-crack> <https://zeno.fm/radio/ny04-full-avec-keygen-software> <https://zeno.fm/radio/lepton-optimizer-full-crack> <https://zeno.fm/radio/masters-of-the-world-activation-code> <https://zeno.fm/radio/signals-and-systems-by-sanjay-sharma-pdf-download> <https://zeno.fm/radio/terminator-2-punjabi-dubbed-movie> <https://zeno.fm/radio/virtual-baglama-2-programini-full-indir> <https://zeno.fm/radio/pixelview-tv-tuner-card-driver-for-windows-7-drivers-download> <https://zeno.fm/radio/xforce-keygen-autocad-2016-64-bit-windows-10521> <https://zeno.fm/radio/aribam-public-administration-pdf-download> <https://zeno.fm/radio/fotos-sandra-reyes-desnuda> <https://zeno.fm/radio/tahlil-nu-pdf> <https://zeno.fm/radio/registration-key-for-driver-restore>

When working on the web, it's often a good idea to embed a PSD in a company logo. Photoshop can help: head to File > Place and sort images or press Ctrl+Shift+] to browse. Enter the dimensions for your document, add it to the Zip archive and remove unwanted items like text or logos. Ever wanted to crop a photo to rotate its content? Photoshop has a new feature called "Rotate Inside", which helps you easily adjust the rotation angles of an image in a single step. To use the feature simply select the approximate area to rotate and press the A key to open the "Rotate" dialog box. Inside the document you'll see a grid in which you can rotate the image by dragging the grid lines to get the desired angle. (Alternatively adjust the sliders.) If you want to extend the area to be cropped, position the grid lines over the top and bottom of the image and press Enter. The Photoshop team have just added the ability to create custom Vignette effects. Head to the main menu bar to find the new Vignette option > Create Vignette. Now you just need to choose the size of your vignette (or even change the intensity and color) in the Vignette

colours, and the tool will do the rest. To learn more about Vignette effects have a look at this article on the Photoshop Blog. Photoshop CS6 also introduces Shared Alias Layers, which enables you to store all the layers of a file in one layer and then edit all the layers in a single document at the same time. The new new workflow is at the center of CS6. Elements and Shadows/Highlights can now be shared across all of Adobe's creative applications. Image Downloader lets you share files to Flickr, Dropbox, and the new Creative Cloud. And the new cloud features in CS6 touch up the editing experience with new mobile capabilities. Enjoy!

<https://www.digitalgreenwich.com/photoshop-cs6-download-license-key-with-activation-code-2023/> [https://jacksonmoe.com/2023/01/02/download-free-adobe-photoshop-2022-version-23-2-incl-product-key](https://jacksonmoe.com/2023/01/02/download-free-adobe-photoshop-2022-version-23-2-incl-product-key-with-key-for-windows-64-bits-hot-2022/)[with-key-for-windows-64-bits-hot-2022/](https://jacksonmoe.com/2023/01/02/download-free-adobe-photoshop-2022-version-23-2-incl-product-key-with-key-for-windows-64-bits-hot-2022/)

<https://ojse.org/wp-content/uploads/2023/01/Photoshop-70-Download-Full-Version-TOP.pdf> <https://openaidmap.com/where-to-download-adobe-photoshop-for-free-portable/>

<https://www.mrfoodis.de/wp-content/uploads/2023/01/Download-Old-Photoshop-For-Free-2021.pdf> [http://purosautosdetroit.com/wp-content/uploads/2023/01/Photoshop-For-Windows-7-Free-Download-Full-](http://purosautosdetroit.com/wp-content/uploads/2023/01/Photoshop-For-Windows-7-Free-Download-Full-Version-PORTABLE.pdf)[Version-PORTABLE.pdf](http://purosautosdetroit.com/wp-content/uploads/2023/01/Photoshop-For-Windows-7-Free-Download-Full-Version-PORTABLE.pdf)

<https://articlebeast.online/adobe-photoshop-2022-download-full-product-key-last-release-2023/> [https://rincontarea.info/download-adobe-photoshop-2022-version-23-0-incl-product-key-for-pc-x32-64-202](https://rincontarea.info/download-adobe-photoshop-2022-version-23-0-incl-product-key-for-pc-x32-64-2023/) [3/](https://rincontarea.info/download-adobe-photoshop-2022-version-23-0-incl-product-key-for-pc-x32-64-2023/)

<http://romeroconsult.com/wp-content/uploads/2023/01/janyuss-2.pdf>

<https://teamshepherdspain.es/wp-content/uploads/2023/01/Photoshop-Download-For-Mobile-FULL.pdf> <http://gjurmet.com/en/download-free-photoshop-cc-2019-product-key-full-license-key-full-for-pc-x64-2023/> <https://smartcoast.org/wp-content/uploads/2023/01/leoneld.pdf>

[https://bademligardensuit.com/wp-content/uploads/2023/01/Ethnocentric\\_Rg\\_Font\\_Photoshop\\_Download](https://bademligardensuit.com/wp-content/uploads/2023/01/Ethnocentric_Rg_Font_Photoshop_Download_LINK.pdf) [\\_LINK.pdf](https://bademligardensuit.com/wp-content/uploads/2023/01/Ethnocentric_Rg_Font_Photoshop_Download_LINK.pdf)

<https://www.mozideals.com/advert/photoshop-kostenlos-ohne-download-verified/>

[https://www.theccgway.com/wp-content/uploads/2023/01/Adobe-Photoshop-2021-Version-2201-Licence-K](https://www.theccgway.com/wp-content/uploads/2023/01/Adobe-Photoshop-2021-Version-2201-Licence-Key-3264bit-Latest-2023.pdf) [ey-3264bit-Latest-2023.pdf](https://www.theccgway.com/wp-content/uploads/2023/01/Adobe-Photoshop-2021-Version-2201-Licence-Key-3264bit-Latest-2023.pdf)

<https://totoralillochile.com/advert/download-free-custom-shapes-for-photoshop-link/>

<http://reanalytics.com/wp-content/uploads/2023/01/Gold-Styles-For-Photoshop-Free-Download-NEW.pdf> <http://www.prokaivos.fi/wp-content/uploads/islhar.pdf>

[https://www.zhijapan.com/wp-content/uploads/2023/01/Download-free-Photoshop-2021-Version-2231-Full](https://www.zhijapan.com/wp-content/uploads/2023/01/Download-free-Photoshop-2021-Version-2231-Full-Version-With-Activation-Code-3264bit-last-.pdf) [-Version-With-Activation-Code-3264bit-last-.pdf](https://www.zhijapan.com/wp-content/uploads/2023/01/Download-free-Photoshop-2021-Version-2231-Full-Version-With-Activation-Code-3264bit-last-.pdf)

<https://karahvi.fi/wp-content/uploads/2023/01/garlin.pdf>

[https://katrinsteck.de/wp-content/uploads/Photoshop-2021-Version-224-Download-free-Activation-Code-K](https://katrinsteck.de/wp-content/uploads/Photoshop-2021-Version-224-Download-free-Activation-Code-Keygen-For-LifeTime-WIN-MAC-x32.pdf) [eygen-For-LifeTime-WIN-MAC-x32.pdf](https://katrinsteck.de/wp-content/uploads/Photoshop-2021-Version-224-Download-free-Activation-Code-Keygen-For-LifeTime-WIN-MAC-x32.pdf)

<https://teenmemorywall.com/adobe-photoshop-stylish-fonts-free-download-top/>

[https://pizzeriaminerva.es/wp-content/uploads/2023/01/Download-free-Photoshop-2022-Version-231-Activ](https://pizzeriaminerva.es/wp-content/uploads/2023/01/Download-free-Photoshop-2022-Version-231-Activation-WinMac-Latest-2022.pdf) [ation-WinMac-Latest-2022.pdf](https://pizzeriaminerva.es/wp-content/uploads/2023/01/Download-free-Photoshop-2022-Version-231-Activation-WinMac-Latest-2022.pdf)

<http://capronrealestateagency.com/?p=20378>

<https://jgbrospaint.com/2023/01/02/dispersion-brush-photoshop-free-download-updated/>

<https://superstitionsar.org/download-adobe-photoshop-laptop-2021/>

<https://alleppeytravelguide.com/wp-content/uploads/jolemanl.pdf>

<https://sipepatrust.org/adobe-photoshop-2022-version-23-2-licence-key-64-bits-2022/>

<https://thetouringpandas.com/wp-content/uploads/2023/01/faradai.pdf>

[https://tidmodell.no/wp-content/uploads/2023/01/Photoshop-2022-Version-2311-Download-License-Code-](https://tidmodell.no/wp-content/uploads/2023/01/Photoshop-2022-Version-2311-Download-License-Code-Keygen-With-License-Code-WIN-MAC-3264.pdf)[Keygen-With-License-Code-WIN-MAC-3264.pdf](https://tidmodell.no/wp-content/uploads/2023/01/Photoshop-2022-Version-2311-Download-License-Code-Keygen-With-License-Code-WIN-MAC-3264.pdf)

[https://homeboxy.info/download-free-photoshop-2021-version-22-3-hack-with-serial-key-win-mac-x64-new](https://homeboxy.info/download-free-photoshop-2021-version-22-3-hack-with-serial-key-win-mac-x64-new-2022/) [-2022/](https://homeboxy.info/download-free-photoshop-2021-version-22-3-hack-with-serial-key-win-mac-x64-new-2022/)

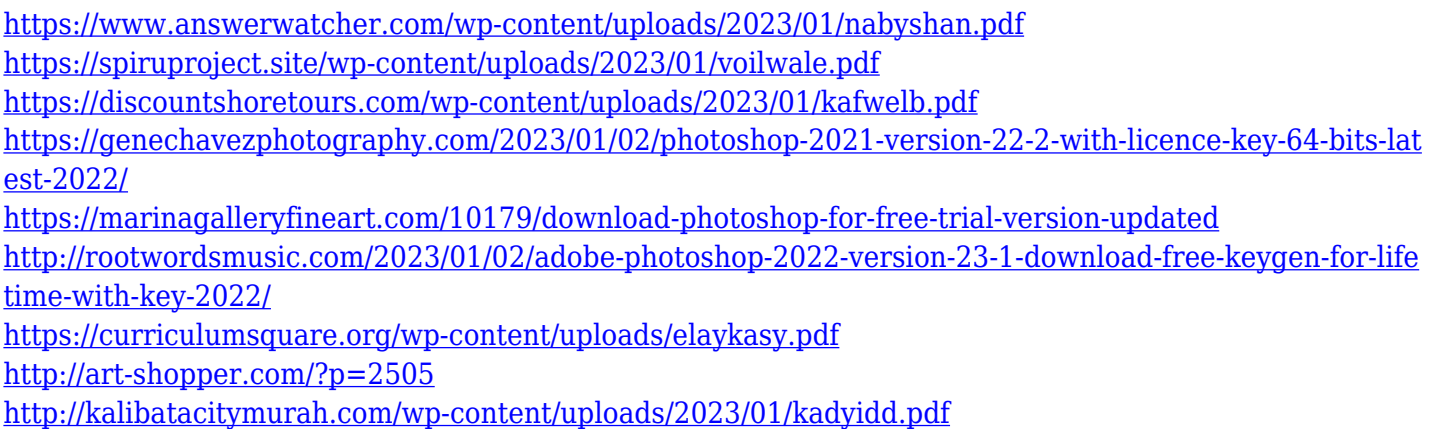

The basic set of features included in the Photoshop Elements are enough to help amateurs create great looking images. And, at a low cost, it's hard to find a more affordable photo editing software than Photoshop Elements. It is a bundled program that includes Adobe's Lightroom and Photoshop, but if you are looking for just the basic photo editing tool kit, you'll be disappointed. Photoshop is the most versatile photo editing software. It is the most powerful of the photo editing software available and is also one of the most expensive. PhotoShop is the darkhorse in software, offering top-quality image processing. Photoshop is a photo editing tool that is used for serious to intermediate designers. It consists of a suite of powerful tools that allow users to create, edit, and share digital images. There are two main versions of Photoshop - the standard one and the one that includes the Creative Cloud. The main features of Photoshop are given in the table below. As an all-encompassing tool, Photoshop is widely used to combine all types of media-ranging from text to video to audio to 3D to 3D models to canvas paintings. And although Photoshop rightly won't be "releasing" those new features, they will and need to be added to the latest version on or before the official release date. With that being said, here's a look at Photoshop's future versions and what is to come -- That's not all those top features can offer to its consumers though. Photoshop Elements is a useful tool that cost less than \$100. There are also extravagant and common Photoshop features that are not included in this tool. That's why this list is presented to help you out. So, read on to check out the Best Known Photoshop Features that are missing in Photoshop Elements.